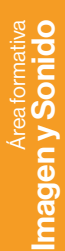

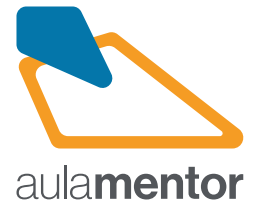

## **Animación, iluminación, renderización y efectos finales**

Itinerario formativo compuesto por los siguientes cursos:

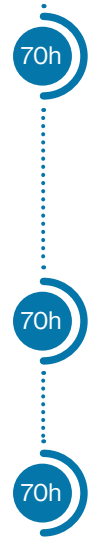

UC

CP

MP

MF

**Animación 3D con Blender (I)**

Iniciarse en el análisis y selección de las técnicas de animación para ajustarse a las exigencias del proyecto. Identificar asuntos básicos como la línea de tiempo, los fotogramas clave o las poses relevantes en una animación. Iniciarse en la animación a través de técnicas sencillas y semiautomáticas basadas en modificadores. Proyectos sencillos. Determinar y crear bucles de repetición cuando sean necesarios. Definir las trayectorias o rutas que seguirán los modelos controlando su velocidad, dirección o repetición. Mecánicas restringidas sencillas. Previsualizar y validar la animación. Realizar renders finales de algunos fotogramas de la escena para revisar el resultado final. Ajustar los parámetros de render como son el tipo de fichero de salida o la resolución entre otros.

**Animación 3D con Blender (II)**

Utilizar esqueletos sencillos. Representar o dibujar fotograma a fotograma deformando la malla. Proyectos basados en huesos. Determinar los bucles necesarios. Cinemáticas directas. Deformaciones squash&stretch. Deformaciones basadas en cinemática inversa con huesos. Proyecto de personaje semiavanzado. Determinar las transformaciones necesarias. Poses relevantes.

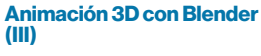

Utilizar configuraciones de huesos semiavanzados. Mejorar y aumentar la versatilidad de configuraciones de huesos. Proyecto de personaje humanoide semiavanzado. Profundizar en algunos asuntos vinculados con la expresión de los personajes. Ojos cartoon: deformación, mirada, parpadeo. Complementos interesantes. Editor de vídeo. Identificar los puntos de vista de la composición y del movimiento que se utilizan en las animaciones.

En el caso de superar todos los cursos citados en este itinerario formativo se estaría en disposición de participar en un procedimiento de evaluación y acreditación de competencias profesionales. **Unidad de Competencia: UC0215\_3 Animar, iluminar, colorear las fuentes generadas y ubicar las cámara virtuales, "renderizar" y aplicar los efectos finales**.

Esta UC forma parte de la **Cualificación Profesional: IMS076\_3 Animación 2d y 3d**.

En caso de obtener la acreditación oficial de la unidad de competencia se puede solicitar la convalidación de los *Módulos Profesionales* **MP1087 Animación de elementos 2D y 3D, y MP1088 Color, iluminación y acabados 2D y 3D**; al matricularse en el *ciclo formativo de grado superior*: **Técnico Superior en Animaciones 3D, Juegos y Entornos Interactivos**.

En caso de obtener la acreditación oficial de la unidad de competencia se puede solicitar la convalidación del *Módulo Formativo* **MF0215\_3: Animación digital y analógica**.

*Convalidaciones y equivalencias en conformidad con la nueva Ley Orgánica de Ordenación e Integración de la Formación Profesional*

**Observaciones:** Para realizar el curso, es necesario tener un ordenador con conexión a Internet. Para ello, podrá utilizar el suyo propio o los<br>facilitados en las aulas Mentor

## Más información en aulamentor.es

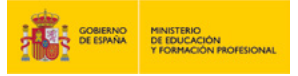

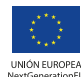